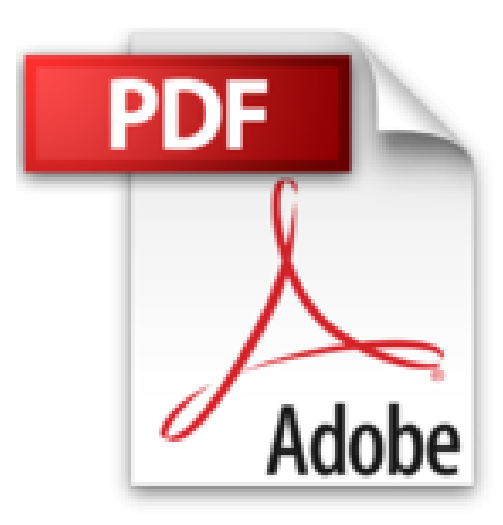

## **iPhone 5S Pour les Nuls**

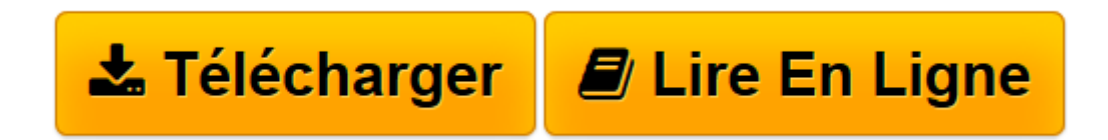

[Click here](http://bookspofr.club/fr/read.php?id=2754054286&src=fbs) if your download doesn"t start automatically

## **iPhone 5S Pour les Nuls**

Edward C. BAIG, Bob LEVITUS

**iPhone 5S Pour les Nuls** Edward C. BAIG, Bob LEVITUS

**[Télécharger](http://bookspofr.club/fr/read.php?id=2754054286&src=fbs)** [iPhone 5S Pour les Nuls ...pdf](http://bookspofr.club/fr/read.php?id=2754054286&src=fbs)

**[Lire en ligne](http://bookspofr.club/fr/read.php?id=2754054286&src=fbs)** [iPhone 5S Pour les Nuls ...pdf](http://bookspofr.club/fr/read.php?id=2754054286&src=fbs)

368 pages Extrait Extrait de l'introduction

Chaque fois qu'Apple sort une nouvelle version de son iPhone, le tapage médiatique est faramineux. Nous présumons toutefois que vous n'avez pas acheté ce livre pour lire d'autres anecdotes sur le lancement d'un nouvel iPhone, mais pour exploiter au mieux ce remarquable appareil.

Notre but est de vous fournir ces informations techniques avec grâce et légèreté. Nous espérons bien que votre iPhone 5S vous plaira. Nous espérons aussi que vous prendrez plaisir à nous lire.

## À propos de ce livre

La collection Pour les Nuls repose sur le principe que des notions peuvent manquer au lecteur lorsqu'il aborde un domaine qui lui est tout nouveau, notamment lorsqu'il s'agit de technologies.

À l'instar de nombreux produits signés Apple, l'iPhone 5S est magnifiquement conçu et son utilisation est intuitive. Et, sans vouloir révéler des petits secrets qui n'ont pas à être divulgués en place publique, le fait est que vous n'aurez pas besoin de ce livre pour en savoir long sur les nombreuses fonctions et caractéristiques de l'iPhone.

Ce livre est toutefois bourré d'astuces utiles et d'autres petits trucs qui vous rendront votre smartphone encore plus sympa. C'est pourquoi vous le garderez sous la main et le consulterez fréquemment.

Les conventions utilisées dans ce livre

Revenons au sujet de ce livre : L'iPhone 5S pour les Nuls abonde de puces (typographiques, pas celles du chien) et d'illustrations. Les adresses Web ont droit à une typographie spéciale, comme celle-ci.

Nous avons aussi placé çà et là quelques encadrés, dont la lecture n'est pas indispensable - mais quel livre l'est ? - mais qui, nous l'espérons, vous permettront de mieux comprendre certains sujets. Surtout, nous nous sommes efforcés de recourir à un minimum de jargon technique, en partant du principe, à quelques exceptions près, qu'il n'apporterait pas grand-chose. Présentation de l'éditeur

Ce tout nouveau smartphone d'Apple permet de naviguer confortablement sur Internet grâce à une version spécifique du navigateur Safari, de recevoir des emails en direct, de gérer des rendez-vous et d'écouter de la musique comme vous le feriez sur un iPod. L'iPhone est également capable de lire des vidéos et de filmer ou de photographier. La navigation, entièrement tactile, s'effectue à l'aide de grosses icônes. Un clavier numérique tactile permet de composer les numéros ou les messages texte. Un module d'écriture prédictive permet d'accélérer la frappe. Cette nouvelle version embarque un nouveau module photo et vidéo qui ravira les derniers sceptiques. Ce téléphone regorge de trésors étonnants que ce livre va vous dévoiler un à un. Cette toute nouvelle édition traite des toutes nouvelles fonctionnalités apportées par la dernière version de son OS, iOS 7. Au programme : Découvrir l'iPhone 5S, ses boutons et ses icônes Synchroniser l'iPhone et l'ordinateur SMS MMS and Co Calendrier Calculette et horloge S'y retrouver dans l'Apple Store Faire des Photos et les classer Musique et vidéo sur l'iPhone Filmer des vidéos Créer et gérer des comptes de messagerie Internet et emails Bourse, météo et GPS Utiliser le module Face Time Géolocalisation Les réglages les plus fins Biographie de l'auteur

Edward C.Baig est l'auteur du Mac pour les nuls et éditorialiste dans la rubrique Nouvelles technologies du

célèbre journal USA Today. Bob LeVitus est le spécialiste de l'univers Mac dans la collection pour les Nuls, il est notament l'auteur de Mac OSX Snow Leopard pour les Nuls, Des applications iPhone incroyables pour les Nuls. Il a écrit plus de 45 livres sur l'univers du Mac et est considéré aux Etats Unis comme l'un des gourous les plus éminents.

Download and Read Online iPhone 5S Pour les Nuls Edward C. BAIG, Bob LEVITUS #8J1T7UIRNGF

Lire iPhone 5S Pour les Nuls par Edward C. BAIG, Bob LEVITUS pour ebook en ligneiPhone 5S Pour les Nuls par Edward C. BAIG, Bob LEVITUS Téléchargement gratuit de PDF, livres audio, livres à lire, bons livres à lire, livres bon marché, bons livres, livres en ligne, livres en ligne, revues de livres epub, lecture de livres en ligne, livres à lire en ligne, bibliothèque en ligne, bons livres à lire, PDF Les meilleurs livres à lire, les meilleurs livres pour lire les livres iPhone 5S Pour les Nuls par Edward C. BAIG, Bob LEVITUS à lire en ligne.Online iPhone 5S Pour les Nuls par Edward C. BAIG, Bob LEVITUS ebook Téléchargement PDFiPhone 5S Pour les Nuls par Edward C. BAIG, Bob LEVITUS DociPhone 5S Pour les Nuls par Edward C. BAIG, Bob LEVITUS MobipocketiPhone 5S Pour les Nuls par Edward C. BAIG, Bob LEVITUS EPub **8J1T7UIRNGF8J1T7UIRNGF8J1T7UIRNGF**